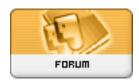

Forum: Software i'/4 ê» Ÿé«"i'/4/...
Topic: How do you resize a picture?
Subject: Re: How do you resize a picture?

Posted by: juno

Posted on: 2007/3/4 23:02:12

Tim, and members of this site...

Resizing photos is a snap if you have some type of photo viewing/altering software like Photoshop. In Photoshop, click on "image" on the pulldown menu, then "image size", then you can resize your photo to whatever size your heart desire, then save the file.